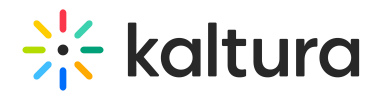

## **Connectkms2kaf**

Last Modified on 09/02/2021 10:21 pm IDT

The Connectkms2kaf module allows you to connect your KMS and KAF together. To get started, make sure that the relevant KAF module is available on your KAF instance.

Prerequisite: Both the KMS and KAF must point to the same root category for proper deployment of this feature.

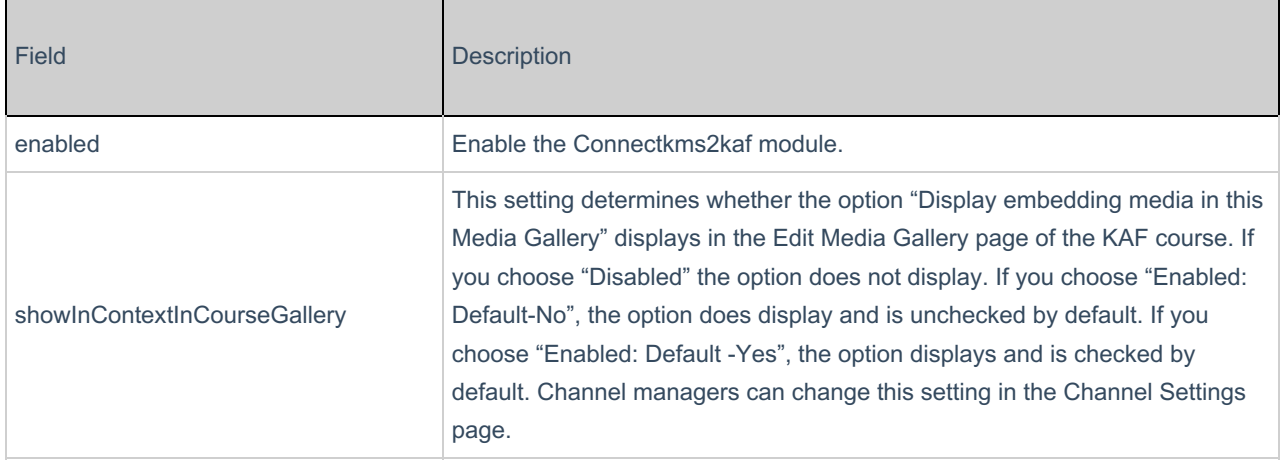